## FCC:Success:Form 159 — PRINTABLE VERSION

m 159-PRINTABLE VERSION<br>In/G2XIU FIF5hT Level Mud

## Agency Tracking ID:PGC2288045 Authorization Number:065973 Successful Authorization —— Date Paid: 3/4/13 FILE COPY ONLY!! FCC:Success:Form 159 - PRINTABLE VERSION<br>  $\mathcal{W}$   $\mathcal{G}$   $\lambda \pm U$   $\qquad \qquad \qquad \qquad \mathcal{F}$   $\downarrow \qquad \qquad \qquad \qquad \mathcal{F}$   $\downarrow \qquad \qquad \qquad \mathcal{F}$   $\downarrow \qquad \qquad \mathcal{F}$   $\downarrow \qquad \qquad \mathcal{F}$ <br> **Agency Tracking ID:PGC2288045 Authorization**<br> **Su** Page 1 of 1<br> **uthorization**<br>
aid: 3/4/13<br>
APPROVED BY OMB<br>
SPECIAL USE Page 1 of 1<br> **uthorization**<br>
aid: 3/4/13<br>
APPROVED BY OMB<br>
SPECIAL USE<br>
FCC USE ONLY

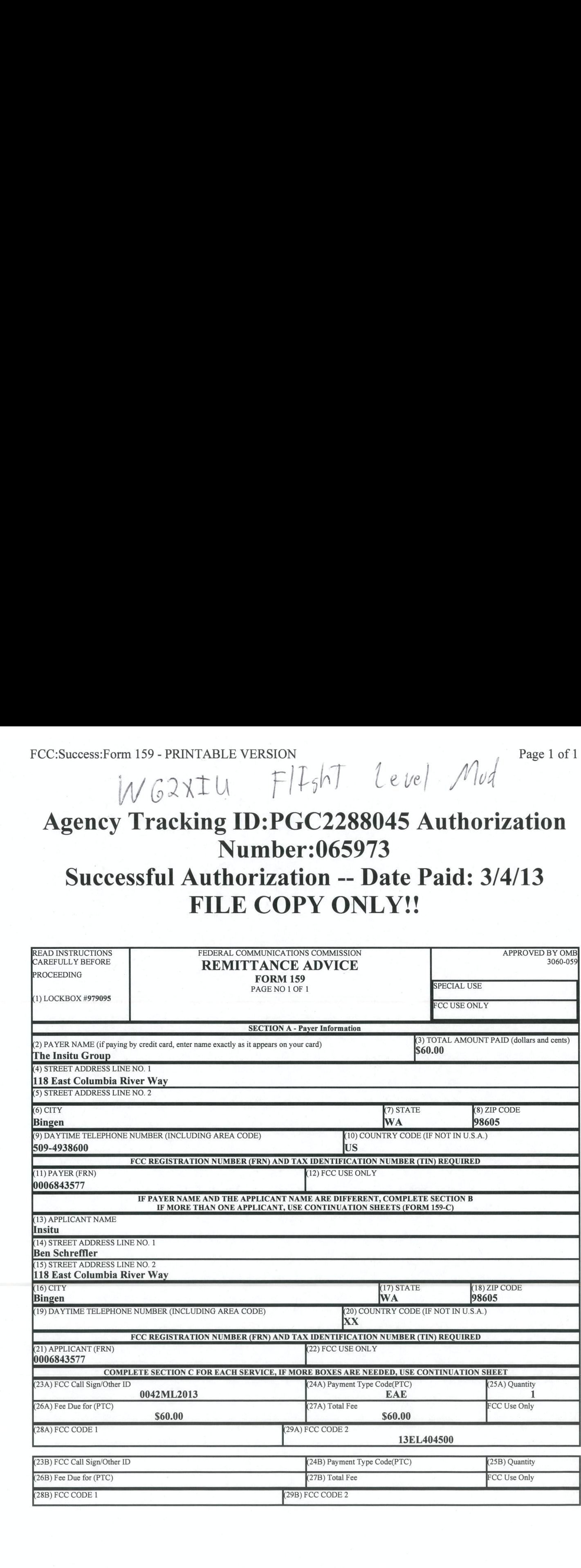

https://pay.fce.gov/ElectronicForm159/success 159 html/printed159 success.cfm 3/4/2013